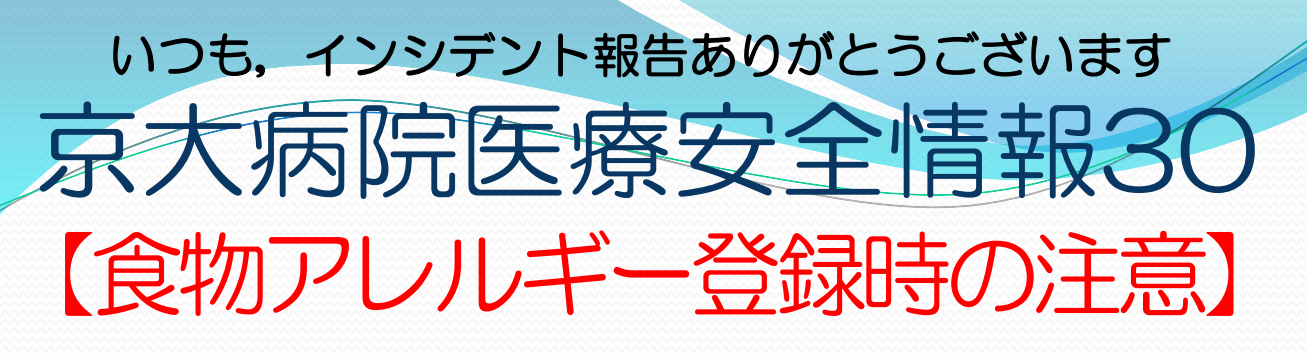

## ①患者プロフィール または 看護アセスメントサマリーから登録

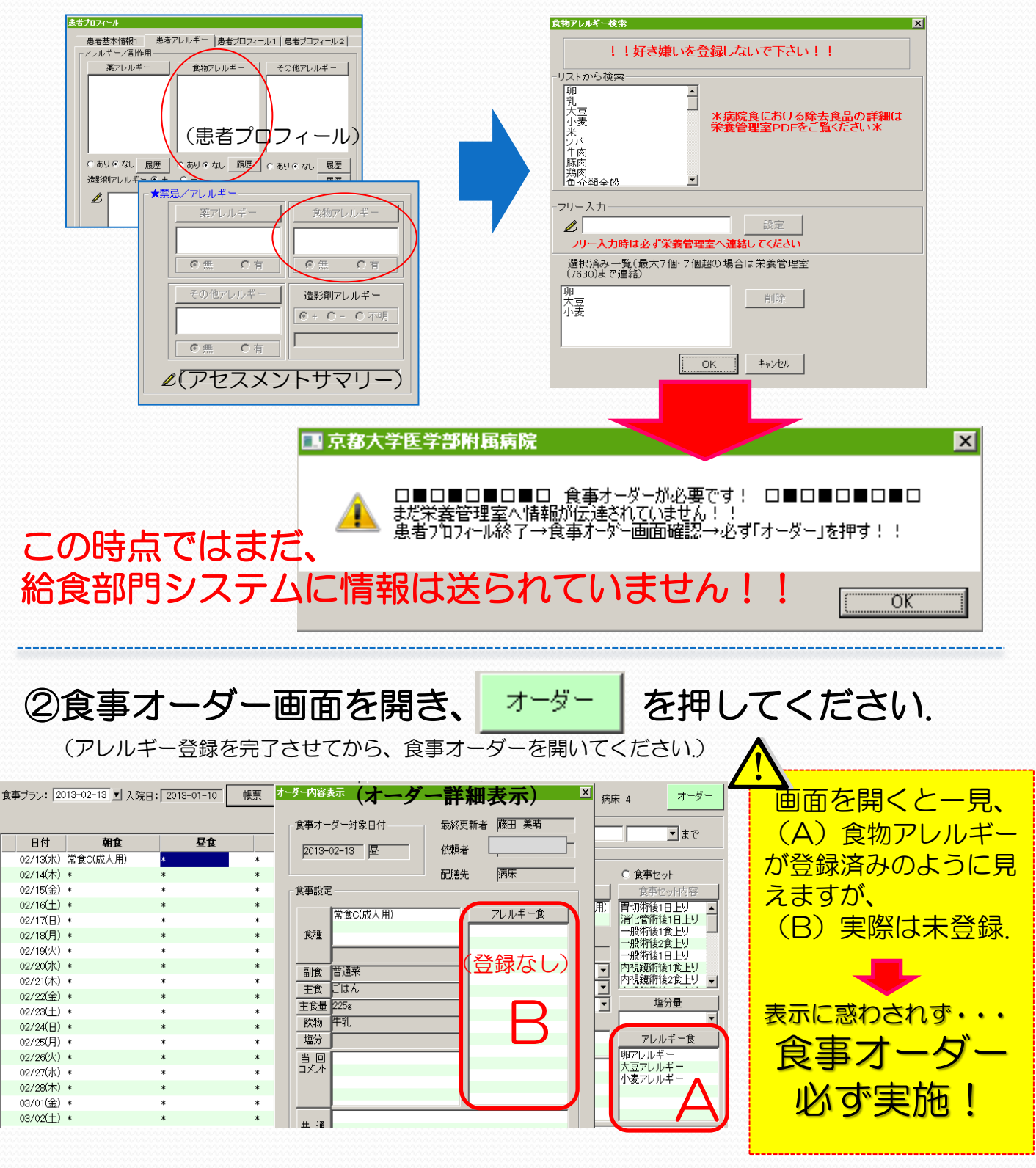

H25.2月 栄養管理室・安全管理室作成